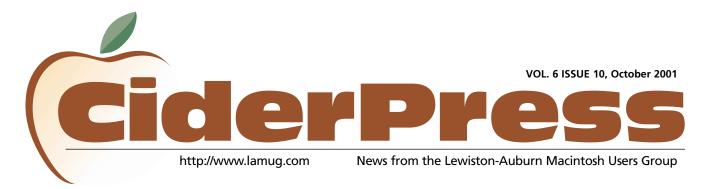

# Computer Confidence for Women (And Others)

2 Calendar

3 QuickTime 5

Masque Slots & Poker

#### by Denise Scammon, LAMUG, Public Relations Director

Do you avoid exploring your computer because it scares you? It's important for us to learn to survive the highs and lows of using a computer. There will be days when everything goes off without a hitch, and other days when nothing seems to go right. "The first thing you need to remember is that you must not let technology intimidate and overwhelm you," said Stan Smith, owner of The MacSmith store in Cornish, Maine. Incorporated as an online business in 1999, Smith worked at home from his renovated barn until he was encouraged by Apple to open a more visible store.

"When you have a problem with your computer, it's a great idea to write down what program you were using when the problem occurred and what error message, if any, appeared on the screen. That way, if you need to call for help, you will have that info at hand." Smith explained, "The best way to do this is to keep a 'computer notebook' near your desk at all times. A regular 3-ring notebook with plenty of paper might sound old-fashioned but it'll come in handy." In your notebook, include a list of the parts of your computer (monitor, hard drive, keyboard, mouse, printer, etc) and the

software on your hard drive, as well as serial numbers. Make a note of any downloads from the internet. Include a list of people or businesses to call if you have a question that can't be answered in your manual or in the Help section on your computer. "When people spend a thousand dollars or more on a computer, they should spend an extra thirty dollars on a manual. It not only helps with troubleshooting, it helps you explore what you can do with your computer," said Smith. "Some of these manuals are totally and absolutely irreplaceable."

"Let's say you need to understand how to open your word processing software in order to type a letter. You'll probably need to figure out how to 'send' the letter to the printer so that you can have a hard copy of it. The best way to learn is by doing, and a manual is helpful." Smith continued, "If you are fortunate enough to have someone walk you through the initial steps, you will be that much further along the learning curve."

The importance of a computer in helping you do the things you love to do cannot be overemphasized. If you're a writer or a genealogist, if you're researching a subject, if you want to share daily long-distance communications via email with family members and friends...these are all ways that a computer can be an important asset in your daily life. You can check concert, sport, and TV schedules,

continued on page 3

### Officers

Ron Cormier President rdcorms@adelphia.net 784-2697

Mark Davin Vice President- Treasurer dvn@pivot.net 627-7591

Skip Lalemand Software Liaison karl@designsbyskip.com 784-0098

Mike Baita AppleWorks Sig gabaita@adelphia.net 783-8724

Peter Robinson Technical Advisor probinson@auburnschl.edu

David Bergeron Membership Director davnic@adelphia.net 784-0513

Nicole Bergeron Newsletter Editor davnic@adelphia.net 784-0513

Denise Scammon Marketing sammeyeamm@exploremaine.com 783-5203

One year's membership in LAMUG is \$20 per person. Other family members... a spouse, son or daughter... may attend the meetings, as long as facilities can accommodate us, but only one person gets the newsletter. Checks should be made out

to LAMUG and sent to:

David Bergeron Membership Director 139 Northern Ave. #4 Auburn, ME 04210

To submit articles please e-mail them as text files to davnic@adelphia.net by the third Thursday of the month.

| Monday | Tuesday                                              | Wednesday                                         | Thursday | Friday |
|--------|------------------------------------------------------|---------------------------------------------------|----------|--------|
| 1      | 2                                                    | 6:30 pm 3<br>Auburn<br>Meeting<br>Fairview School | 4        | 5      |
| 8      | 6:15 pm 9<br>Officer's<br>Meeting<br>Designs by Skip | 10                                                | 11       | 12     |
| 15     | 16                                                   | 17                                                | 18       | 19     |
| 22     | 23                                                   | 24                                                | 25       | 26     |

### **Events**

### October 3th

Q & A AppleWorks SIG Beginners

### October 9th

Board of Directors meeting at Skip's office, 41 Chestnut St. Lewiston at 6:30 pm - All LAMUG members welcome to attend. We'd like your input!

## Volunteers Wanted

- Digital Art Contest committee
- Tutor senior citizens through the Auburn Adult and Community Ed Dept.

October

- School Liaison Directors inform group of school events which LAMUG could participate in
- Community Projects Directors inform group of charities and seek volunteers to create committees to work on projects
- Auction Project volunteer for this committee today
- Writers for CiderPress

If you are interested in volunteering for any of the above, please contact Denise Scammon at 783-5203 or sammeyeamm@exploremaine.com

Paper and Printing for this newsletter was donated by:

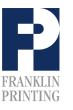

Routes 2 & 4 Farmington, ME 04938 Tel: 207-778-4801 Fax: 207-778-2969 info@franklinprinting.com

# **Computer Confidence Cont.**

#### continued from page 1

send birthday cards, order presents and other items, or sell items on online auction sites when you connect your computer to the internet.

If you're going back to work or switching jobs, but the thought of using a computer at work intimidates you, attend a hands-on workshop at the local adult evening classes or through a computer club. Other avenues that are worth checking out are staffing agencies which offer computer courses, and most libraries have computers for their members to use for free. "We offer a free Beginners Workshop that covers a broad aspect of the operating system," said Smith. "It opens people's minds to the potential uses for their computer." You've got to begin somewhere, so start by learning the basics. Then you'll know what you want to learn next. And every little bit of knowledge will be beneficial to you as you become self-sufficient. If there's any part of you that's interested in mysteries and detective work, then finding out how a computer works should be right up your alley. You might even find it stimulating. Just as in most good mystery novels, the story unravels little by little. So it is with learning how to use a computer and fix its problems.

Stan Smith can be reached at The MacSmith, 1.888.769.8476 or visit his website at www.themacsmith.com

## **QuickTime 5 Already?**

News of the release of QuickTime 5 Public Preview rippled through the Mac community with anticipation of numerous new features such as skip protection. Puzzling QT fans however is why the new user interface? While QT5 offers an updated media player, a new QuickTime TV network display and new audio controls, it will most likely cause problems for all those using QT4 who do not wish to upgrade. QT5 also hooks into the mother shop to download plugins on the fly through a new downloading utility -- a feature that has some security minded users a bit concerned. Public previews are available from Apple, with a Windows version on the way More on this topic can be found at: http://www.apple.com/quicktime/ *From: UGNN User-Groups.net* 

> "You've got to begin somewhere, so start by learning the basics."

### **User Group Network**

http://www.user-groups.net/

## **Masque Slots & Video Poker**

#### Reviewed by: Joan Bergeron

Masque Slots and Multiplay Video Poker games are the best and most realistic of any CD slot games that I have.

They are exactly the same slot games that I play with at various casinos. The winnings and payouts are very similar to the winnings at the casinos (they are not exaggerated or unrealistic). These games also contain more variety of slot machines than any other games that I have played. Since I prefer slots over the tables games, I enjoy that these CD's only contain slots and not table games. I also enjoy that the slot choices are all on the same page so I do not have to go back and forth to find the list of slots.

I am now looking for a game with the new slot machines that have 5 or 9 lines play. They are more interactive and have bonus screens such as: Gone Fishing, Filthy Rich, I Dream of Genie, Wheel of Fortune, Battleship, etc. Many of the people I know are now interested in purchasing games with these updated slot games.

## Volunteer Opportunity

LA MUG members are invited to use their knowledge of page layout and design, digital photography, writing, and editing skills while participating in a project for the Basketball Program at ELHS.

Some of you may know that last season there were no programs printed for the basketball games as in previous years.

The new boys varsity coach, Mike Adams, wants to resurrect those Programs, as does the girls varsity coach Val Brown.

I thought this would be a great way for LA MUG's members to give back to the school system by helping produce this program. Everything is still in the planning stages and roles have not been assigned. Coach Adams is looking into having the Program printed by the graphic department at ELHS but that is not a definite. Coach Adams is holding a meeting on Wednesday, September 19 at 6:00 pm in the ELHS gym.

If anyone wants to work on the program on their own computer and burn the files to a CD (or email if the files are small enough) that is a good possibility.

Call Denise Scammon at 753.0931 or email sammeyeamm@exploremaine.com if you have any questions.

### Don't Forget!!

Next meeting is Wednesday, October 3rd at Fairview School.

Early birds at 6 pm general meeting starts at 6:30 pm.

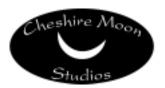

Dave and Kimberly Rowe 207/655-7171 info@cheshiremoonstudios.com

http://www.cheshiremoonstudios.com

Mac Consulting • Web Design • Graphic Design • Audio Recording Studio • Photography